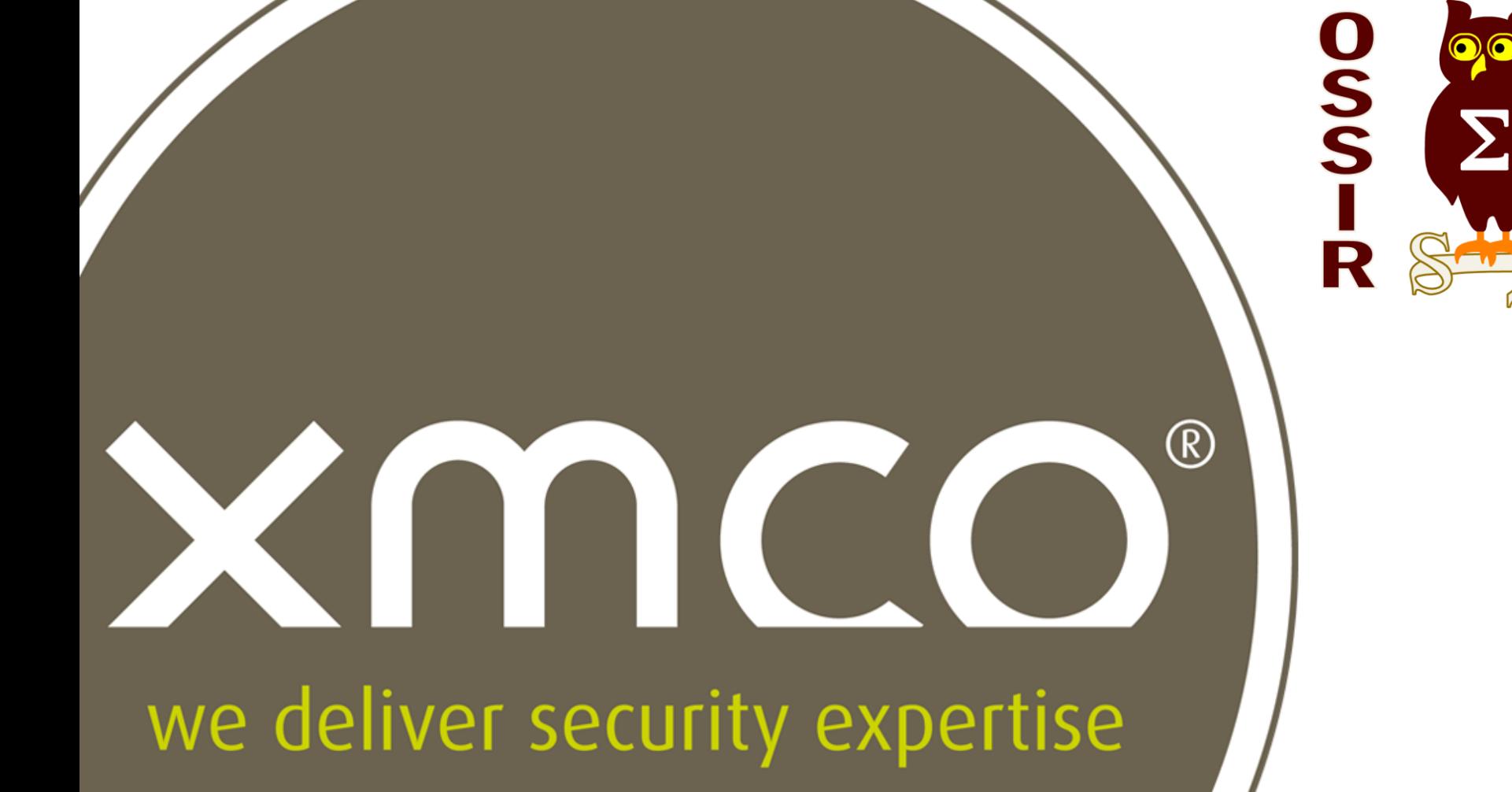

Faiblesses des méthodes d'administration en environnement Windows et état des lieux de l'outillage intrusif **1/50**

# **Faiblesses des méthodes d'administration en environnement Windows et État des lieux de l'outillage intrusif**

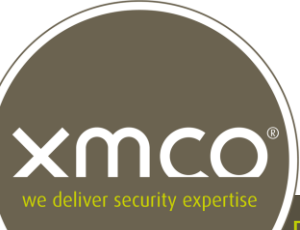

## **Présentation**

- **Marc LEBRUN** 
	- Consultant Sécurité chez XMCO depuis 2012
- **E** XMCO
	- Cabinet de conseil et d'audit en sécurité informatique
	- Créé en 2002, le cabinet est aujourd'hui constitué de 25 consultants
- **Activités**
	- Tests d'intrusion
	- Audits de sécurité
	- Certification PCI-DSS
	- CERT-XMCO : Réponse à incident, veille en vulnérabilité
	- Conseil et expertise sécurité

## **Agenda**

- **D** Objectifs
- **Contexte de l'étude** 
	- Le SSO Microsoft
	- Types de données recherchées
- **Réalisation** 
	- Inventaire des méthodes d'administration et des outils d'intrusion
	- Environnement de test
- **Résultats & Conclusions** 
	- Sur les méthodes d'administration
	- Sur les outils
- « Quick Wins »

CC

## **Agenda**

- **D** Objectifs
- **E** Contexte de l'étude
	- Le SSO Microsoft
	- Types de données recherchées
- **Réalisation** 
	- Inventaire des méthodes d'administration et des outils d'intrusion
	- Environnement de test
- Résultats & Conclusions
	- Sur les méthodes d'administration
	- Sur les outils
- « Quick Wins »

nco

## **Trois objectifs**

- Identifier quelles méthodes d'administration distantes laissent des traces d'authentification exploitables par un attaquant
- Quels outils utiliser pour récolter ces données efficacement et de manière fiable afin de poursuivre l'intrusion ?

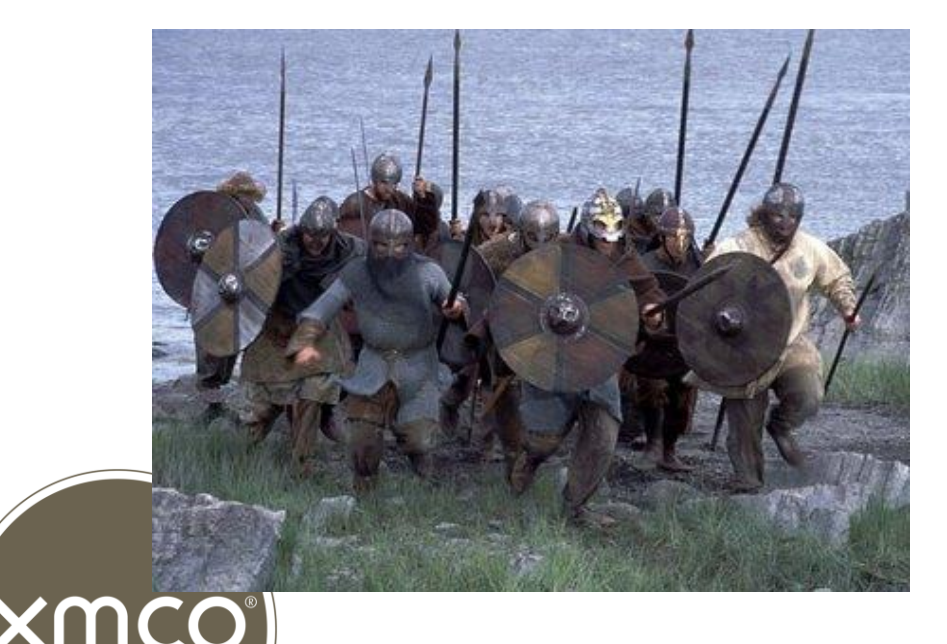

 Quelles actions simples et rapides prendre pour se prémunir face à ce type d'attaque ?

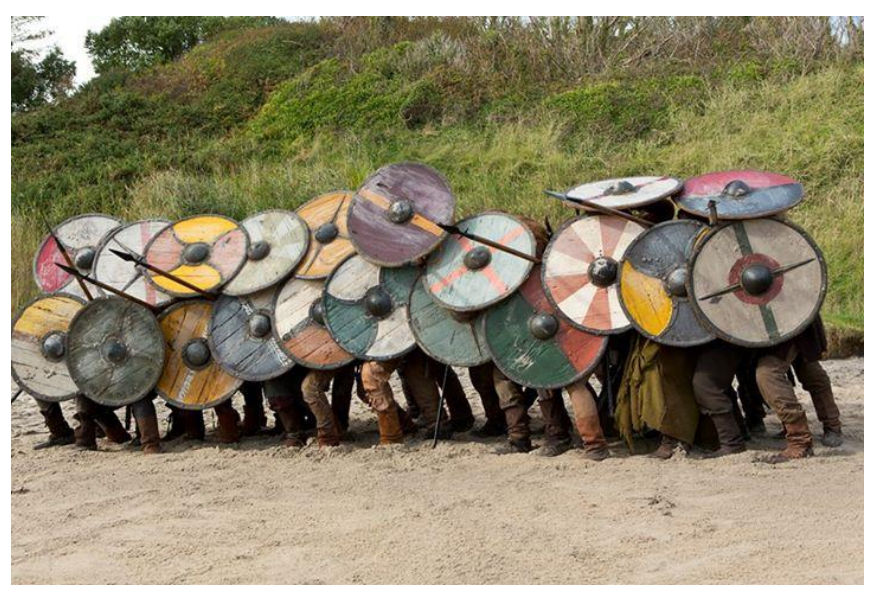

## **Agenda**

- **Diectifs**
- **Contexte de l'étude** 
	- Le SSO Microsoft
	- Types de données recherchées
- **Réalisation** 
	- Inventaire des méthodes d'administration et des outils d'intrusion
	- Environnement de test
- Résultats & Conclusions
	- Sur les méthodes d'administration
	- Sur les outils
- « Quick Wins »

NCC

## **Le SSO Microsoft**

Pourquoi ? Comment ?

- Single Sign-On (SSO) de Microsoft : limiter au maximum les authentifications manuelles
	- Une meilleure « *User Experience* »
	- Mais il faut bien conserver en « cache » de quoi s'authentifier à la demande : les *hashes* des mots de passe (voire les mots de passe)
- *Local Security Authority Subsystem Service* (LSASS) s'en charge, via les *Authentication Packages :*
	- *MSV1\_0*
	- *Wdigest*
	- *Kerberos*

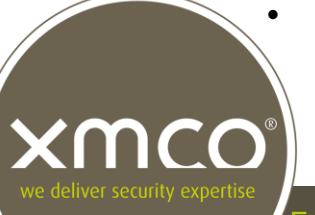

• *TsPkg*

## **Le SSO Microsoft**

Pourquoi ? Comment ?

- *LSASS* & *Authentication Packages* implémentent le SSO et manipulent les données d'authentification
- Mais il n'y a pas que les *hashes* LM/NTLM et les mots de passe :
	- *Access Tokens* des Processus et des Threads
	- Tickets *Kerberos*
	- Tâches planifiées / *Credential manager*

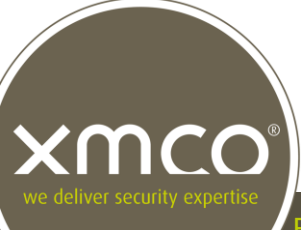

Les *hashes* LM/NTLM

- Condensat cryptographique du mot de passe, non salé
- Ces *hashes* sont présents sur le disque dans la ruche SAM (pour les postes de travail), et dans la base NTDS.DIT (pour les contrôleurs de domaine)

Who you gonna call ? > samdump<br>Dumping hashes from SAM hive :

Administrator:500:AAD3B435B51404EEAAD3B435B51404EE:31D6CFE0D16AE931 Guest:501:AAD3B435B51404EEAAD3B435B51404EE:31D6CFE0D16AE931B73C59D7E 000:AAD3B435B51404EEAAD3B435B51404EE:8846F7EAEE8FB1

… mais aussi en mémoire, manipulés par l'*Authentication Package msv1\_0*

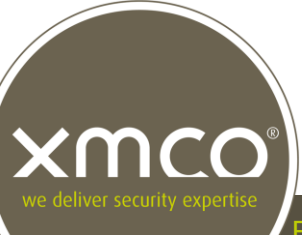

Les *hashes* LM/NTLM

- Un compte Windows faisant partie du groupe d'administration local peut ajuster ses privilèges
- Ces privilèges correspondent à des droits utilisateurs :

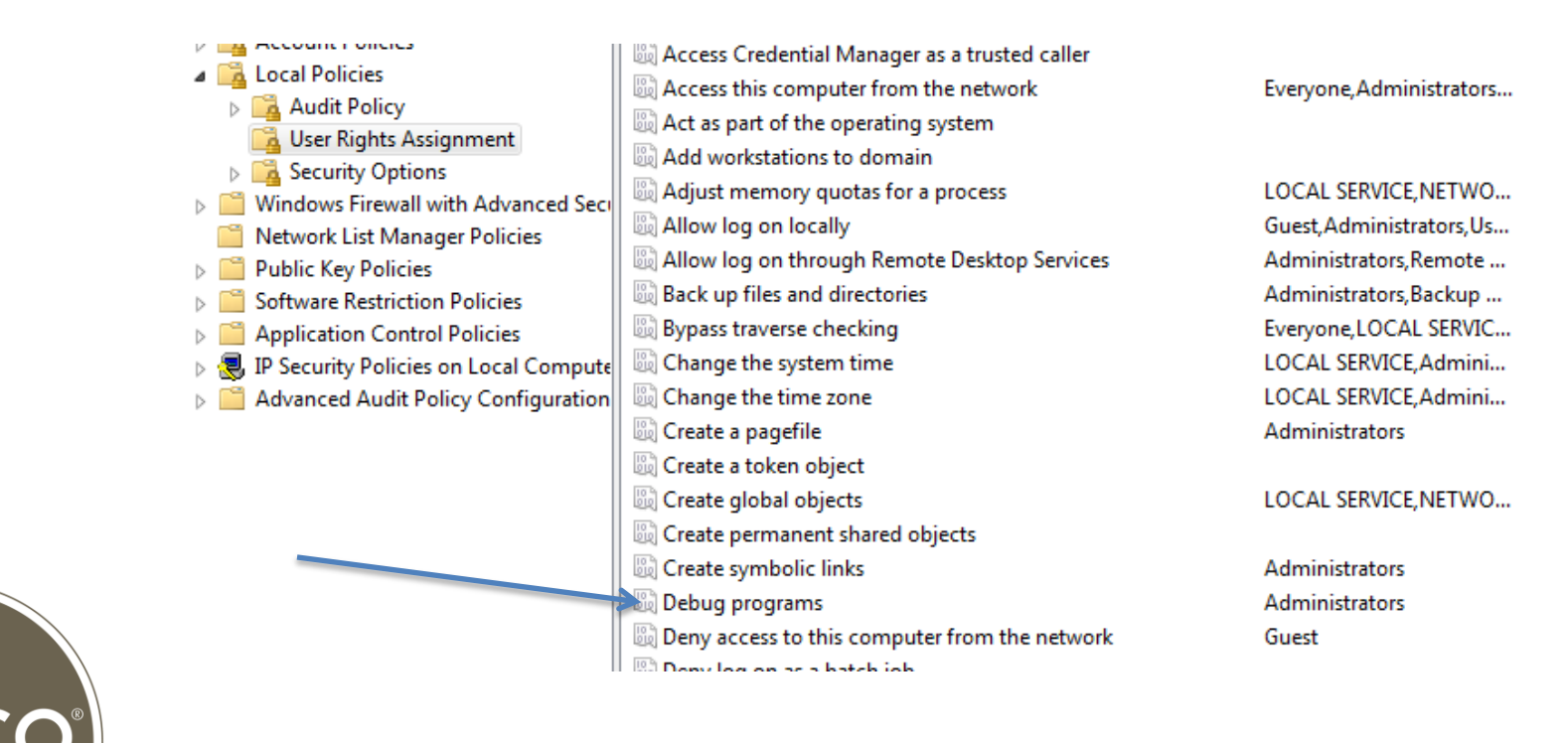

Les *hashes* LM/NTLM

- **Privilège SE\_DEBUG\_NAME** 
	- Accessible aux comptes administrateurs
	- Accès à la mémoire du processus LSASS
	- … et en extraire des données d'authentification

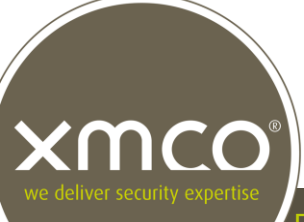

#### L'attaque « Pass-The-Hash »

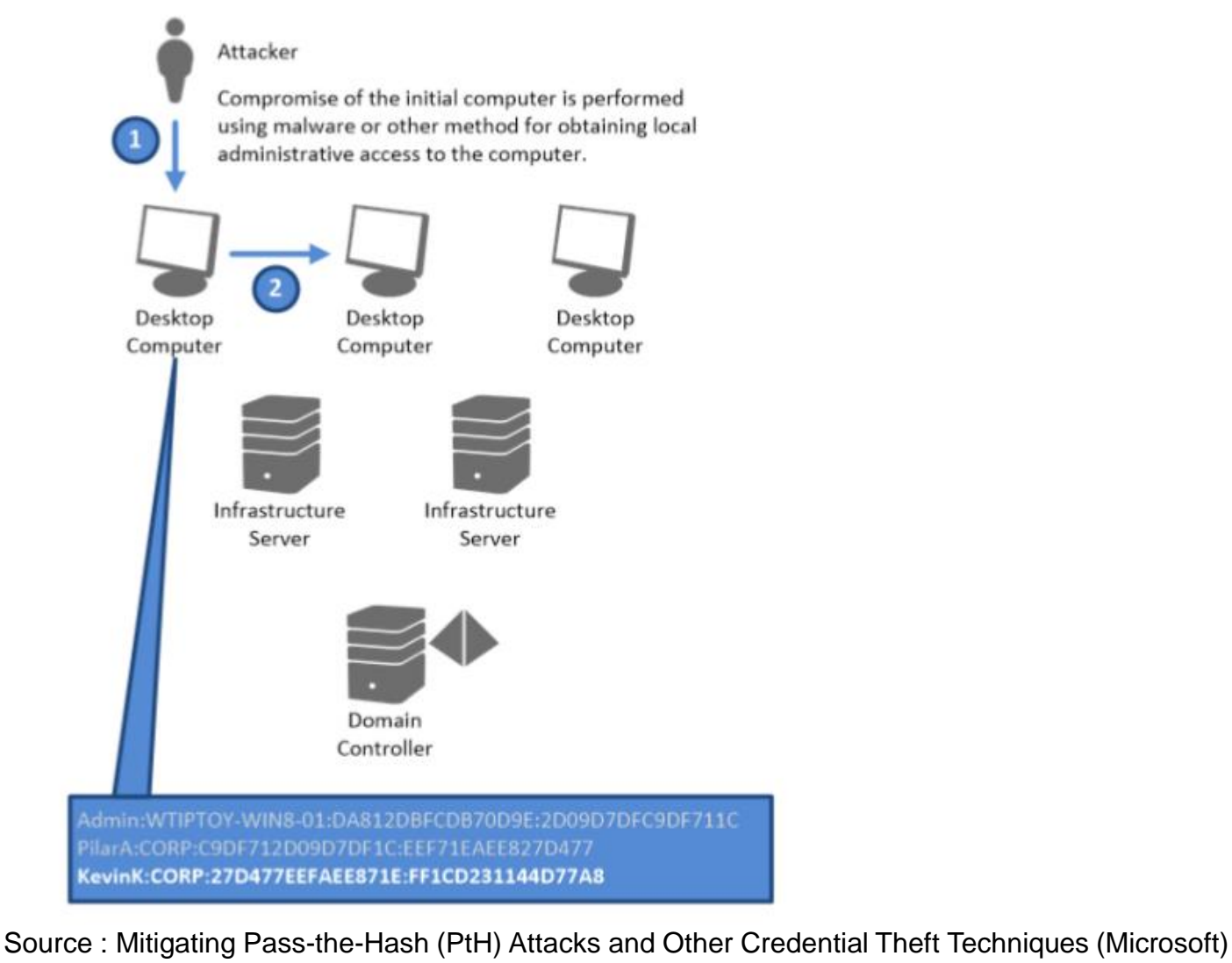

mco e deliver security expertis

Faiblesses des méthodes d'administration en environnement Windows et état des lieux de l'outillage intrusif **13/50**

#### L'attaque « Pass-The-Hash »

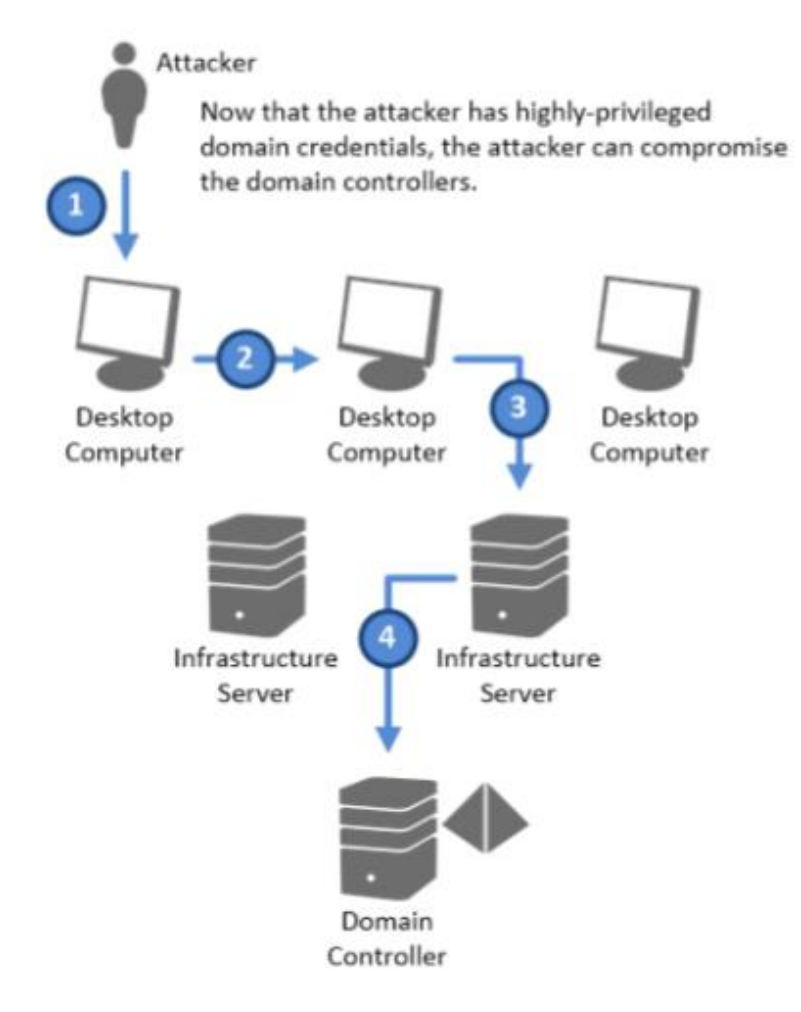

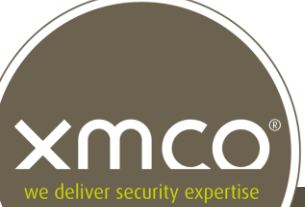

Source : Mitigating Pass-the-Hash (PtH) Attacks and Other Credential Theft Techniques (Microsoft)

Les *hashes* MS-Cache / MS-Cache V2

- Condensat cryptographique du mot de passe, salé avec le nom d'utilisateur :
	- **MD4(MD4(Unicode(Mot de passe)) + Unicode(Lowercase(Utilisateur)))**
- Présents dans le registre Windows (ruches SYSTEM / SECURITY)
- « Cassable » par brute-force ou grâce à des *Rainbow Tables* spécifiques

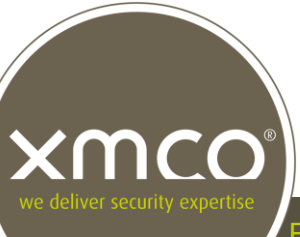

Les *Access Tokens*

- Objets générés et manipulés par Windows
- Décrivent le contexte de sécurité d'un Processus ou d'un Thread :
	- Identité de l'utilisateur (Secure Identifier, Session ID, …)
	- Privilèges activés et disponibles
	- Type de jeton
	- Etc.
- $\blacksquare$  Il en existe 2 grands types :
	- *Primary* : généré lors de la création d'un processus, non exploitable
	- *Impersonation* : permet de réaliser des actions dans un contexte de sécurité différent du processus courant

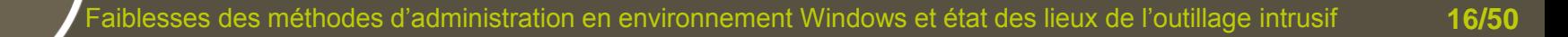

Les *Access Tokens* : les *Impersonation Tokens*

- $\blacksquare$  Il en existe 4 sous-types :
	- *Anonymous* : non utilisé
	- *Identify* : identification de l'utilisateur, ne permet pas d'effectuer des actions dans son contexte
	- *Impersonate* : permet d'effectuer des actions dans le contexte de l'utilisateur **sur le système local**
	- *Delegation* : permet d'effectuer des actions dans le contexte de l'utilisateur **sur le système local ou sur un système distant**

Les *Access Tokens* : les *Delegation Tokens*

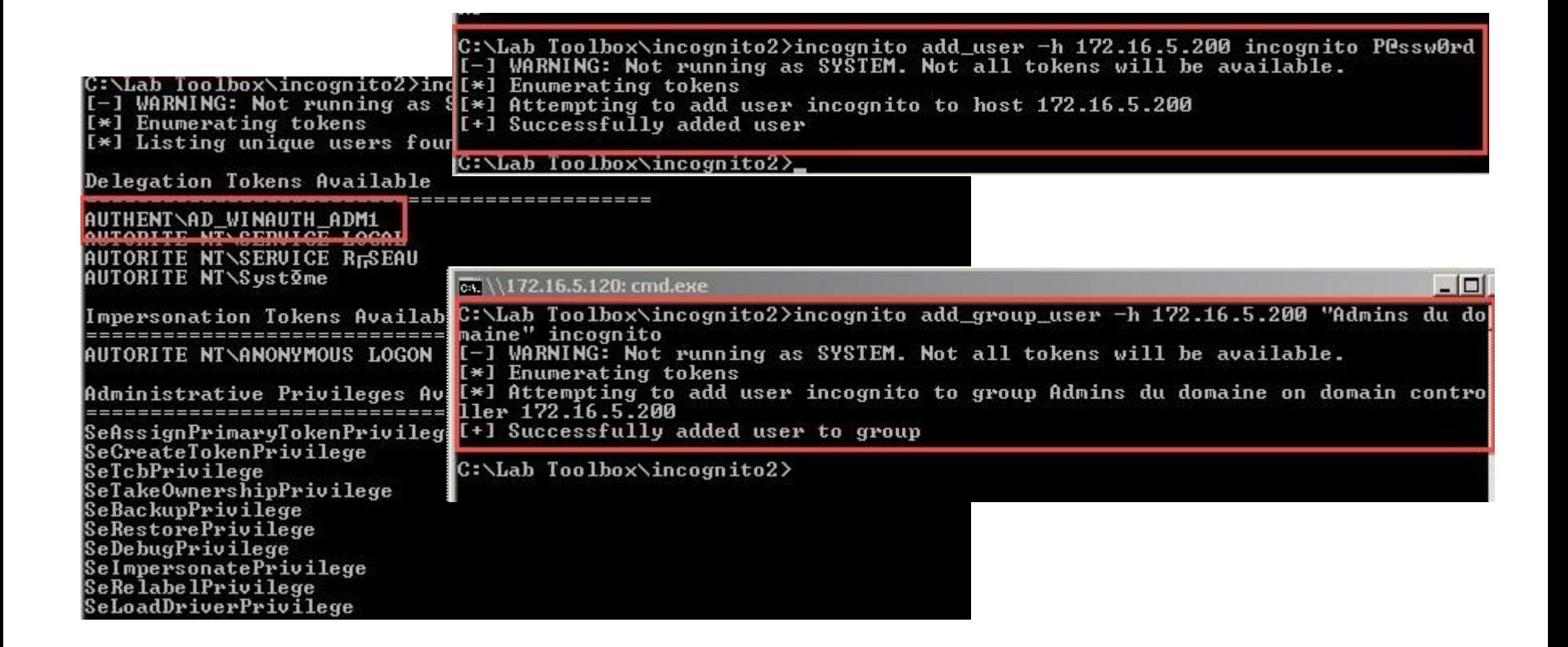

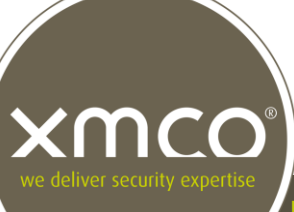

Les mots de passe en clair

- Présents en mémoire, manipulés par les *Authentication Packages* :
	- *Wdigest*
	- *Kerberos*
	- *TsPkg*
	- *Etc.*
- Un formidable raccourci pour les (tests d')intrusions
- **Peut-être plus pour longtemps...**

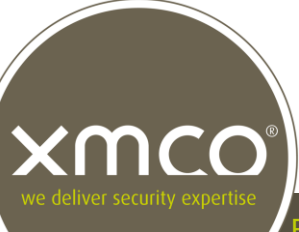

## **Mais des outils pas toujours fiables**

Avec des problèmes de …

- **System Shutdown Bulle Stabilité** This system is shutting down. Please save all work in progress and log off. Any unsaved changes will be lost. This shutdown was initiated by NT AUTHORITY\SYSTEM Time before shutdown: 00:00:56 Message The system process 'C:\\WINDOWS\system32\Isass.exe' terminated unexpectedly with status code 0. The system will now shut down and restart.
- Compatibilité inter-systèmes (XP, 7, 2003, 2008, 2012, …)
- Compatibilité 64 bits

## **Agenda**

- **Diectifs**
- **E** Contexte de l'étude
	- Le SSO Microsoft
	- Types de données recherchées
- **Réalisation** 
	- Inventaire des méthodes d'administration et des outils d'intrusion
	- Environnement de test
- Résultats & Conclusions
	- Sur les méthodes d'administration
	- Sur les outils
- « Quick Wins »

nco

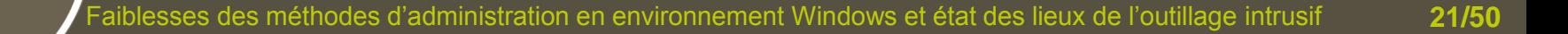

## **Inventaire des méthodes d'administration**

#### en environnement Windows / Active Directory

- Authentification locale (*Local Logon*)
- Commande *RunAs*
- **Bureau à distance (Terminal Services)**
- **Ligne de commande WMI (WMIC)**
- Psexec de la suite *Sysinternals*
- *Telnet*
- Montage de partages réseau via *NET USE*
- **Microsoft Management Console (MMC Snap-Ins)**
- *Regedit* à distance
- Tâches planifiées
- Authentification AD sur Microsoft IIS

## **Inventaire des méthodes d'administration**

#### en environnement Windows / Active Directory

- Short-list couvrant la plupart des méthodes d'administration fournies ou embarquées par le système de Microsoft
- Générant des évènements « Ouverture de session » de Type 2 (*Interactive*) ou 3

(*Network*)

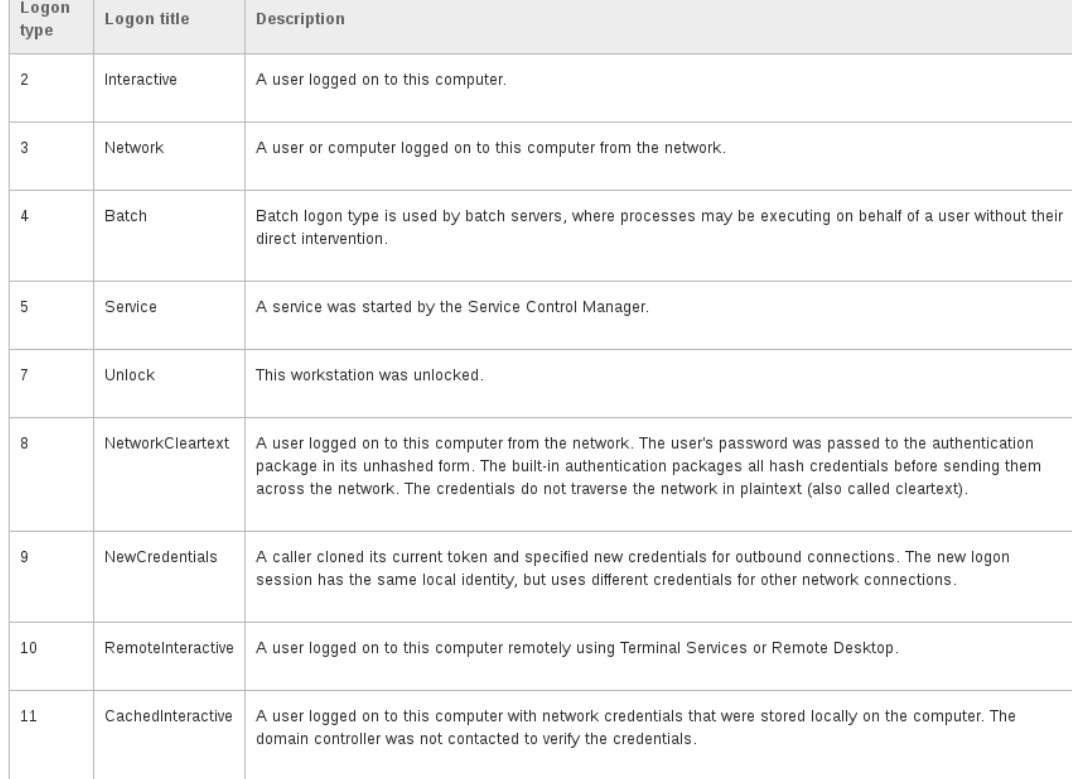

#### Source : Microsoft

## **Inventaire des méthodes d'administration**

Les exclusions

- **Ruches locales** 
	- SAM : pas de garantie de pouvoir réutiliser les identifiants
	- NTDS.DIT : post-exploitation
- Credential Manager
	- Stockage persistant non sécurisé
- Solutions tierces (VNC, LogMeIn, etc.)
	- Authentification via les mécanismes de Windows : redondants et superflus
	- Authentification via des mécanismes autres : hors-contexte

Critères de sélection

- **Programme public et gratuit**
- **E** Capable d'extraire au moins un type des données recherchées
- **Stable / fiable**
- **Non obsolète**
- **Open-source est un plus**

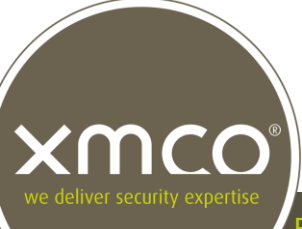

### Critères de sélection**Evirustotal**

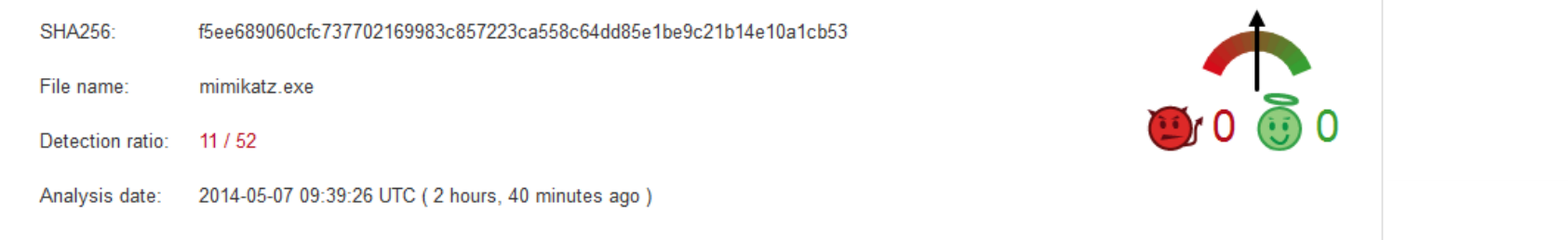

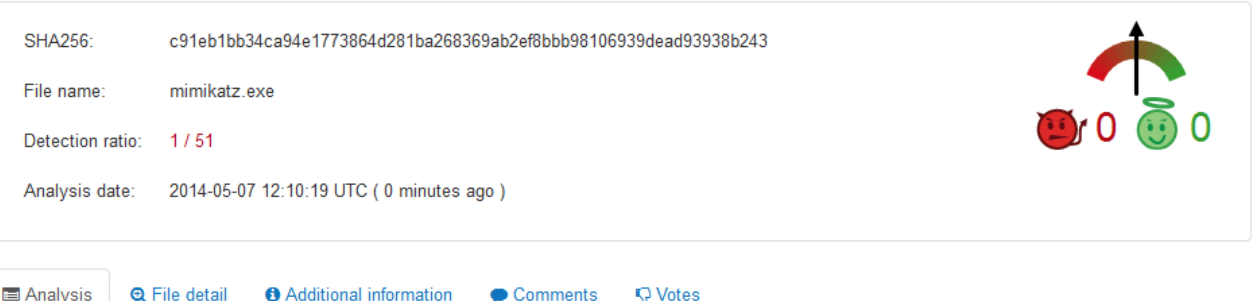

**Update** 20140507

**E** Analysis **O** File detail

**6** Additional information Comments

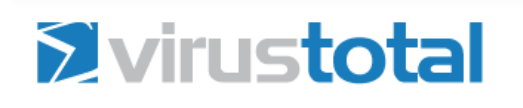

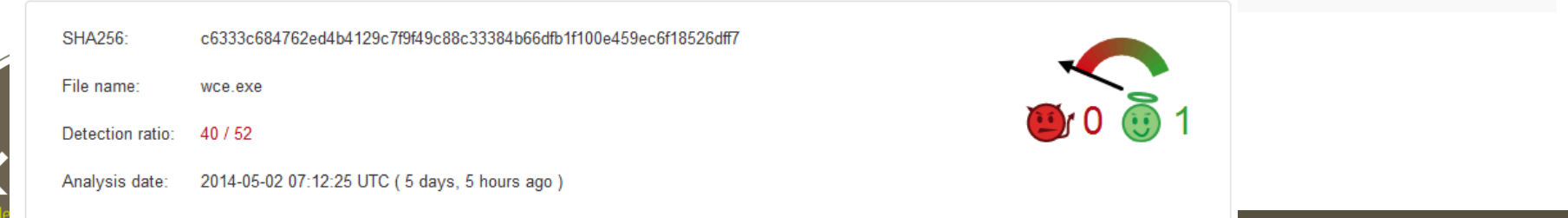

Short-list

- *Gsecdump* (*TrueSec*)
- *Pwdump7* (*Tarasco Security*)
- *Fgdump* (*fizzgig @ foofus.net*)
- *Mimikatz (Benjamin Delpy)*
- *Meterpreter hashdump / cachedump* (*Rapid7*)
- *PWDumpX* (*Reed Arvin*)
- *Windows Credentials Editor* (*Hernan Ochoa* / *Amplia Security*)
- *QuarksPwDump* (*QuarksLab*)
- *Cachedump* (*Arnaud Pilon*)
	- *Incognito* (*MWR Labs*)

#### Fonctionnalités et procédure

Xſ

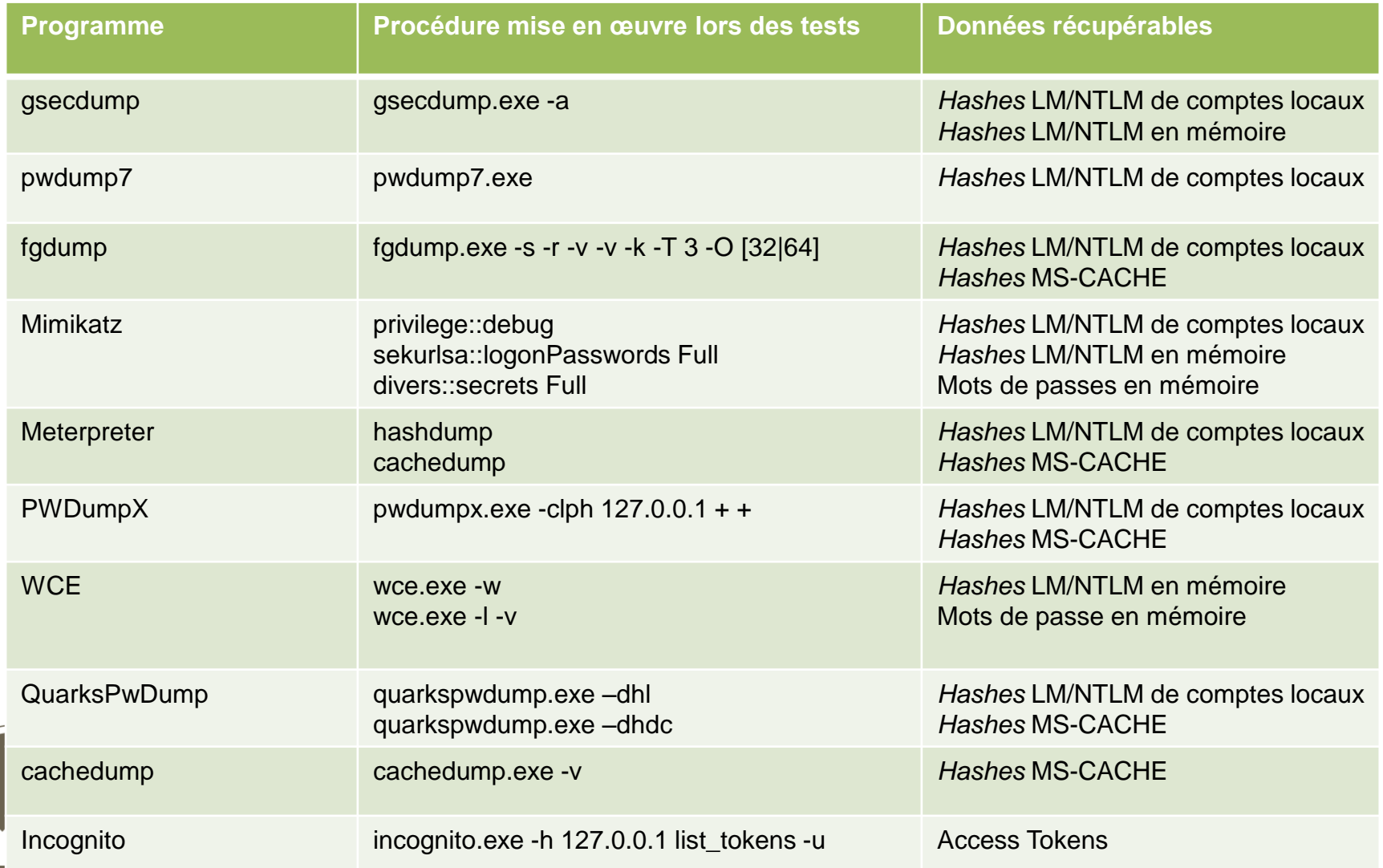

#### **Sources**

**Inventaire très complet de l'outillage existant par Bernardo Damele Assumpcao** Guimaraes : Password bashes dumn tools  $\leftrightarrow$  **Formula** 

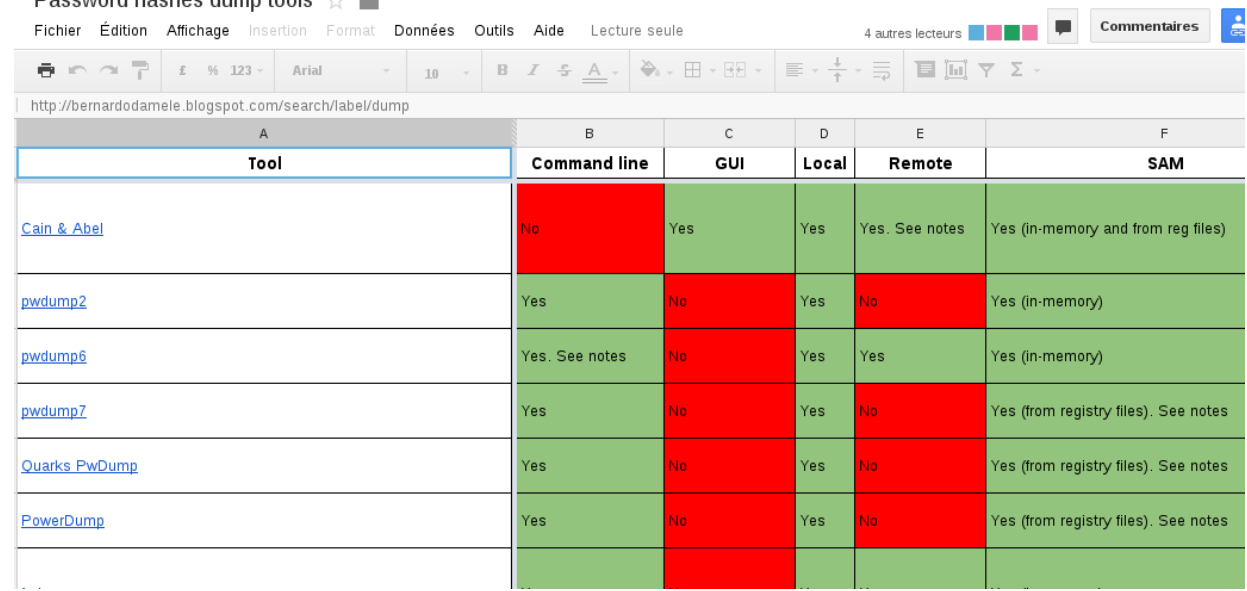

 Ainsi qu'une série de blogposts sur le sujet : « Dumping Windows password hashes efficiently »

## **Environnement de test**

Prérequis et méthodologie

- Sur chaque machine virtuelle, on réalise un snapshot :
	- Services installés et lancés (*Telnet*, RDP, etc…)
	- Pas d'antivirus
	- Firewall désactivé
	- « Boîte à outils » déposée sur la machine
- Méthodologie *in a nutshell* :

:begin Restauration du snapshot Authentification (via la méthode testée) Utilisation de l'outil Récupération des résultats  $Outi1++$ goto :begin

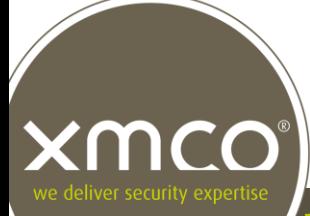

## **Environnement de test**

Parc Active Directory virtualisé

emcc

#### Contrôleur de domaine

• Windows Server 2008 R2

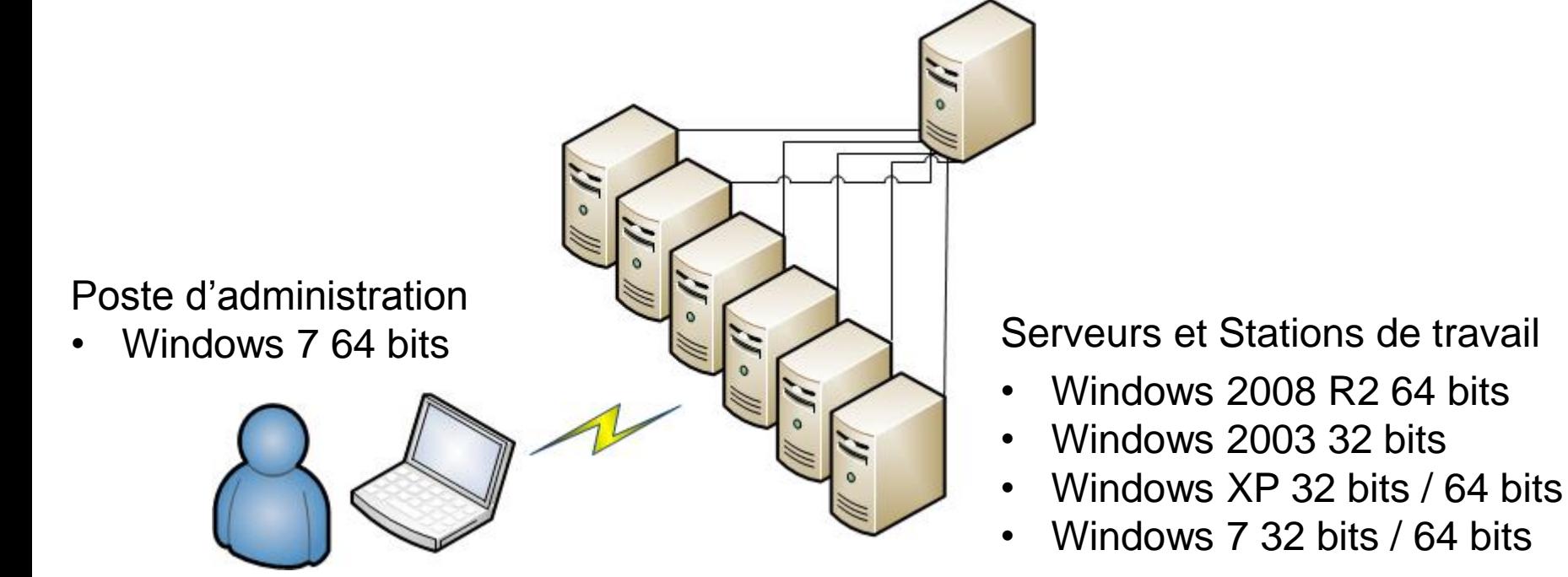

## **Agenda**

- **Diectifs**
- **E** Contexte de l'étude
	- Le SSO Microsoft
	- Types de données recherchées
- **Réalisation** 
	- Inventaire des méthodes d'administration et des outils d'intrusion
	- Environnement de test
- **Résultats & Conclusions** 
	- Sur les méthodes d'administration
	- Sur les outils
- « Quick Wins »

nco

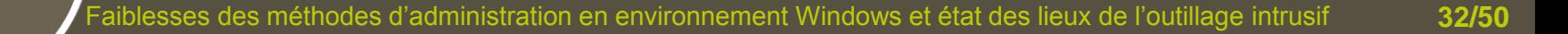

## **Résultats**

MCO

#### Les méthodes d'administration

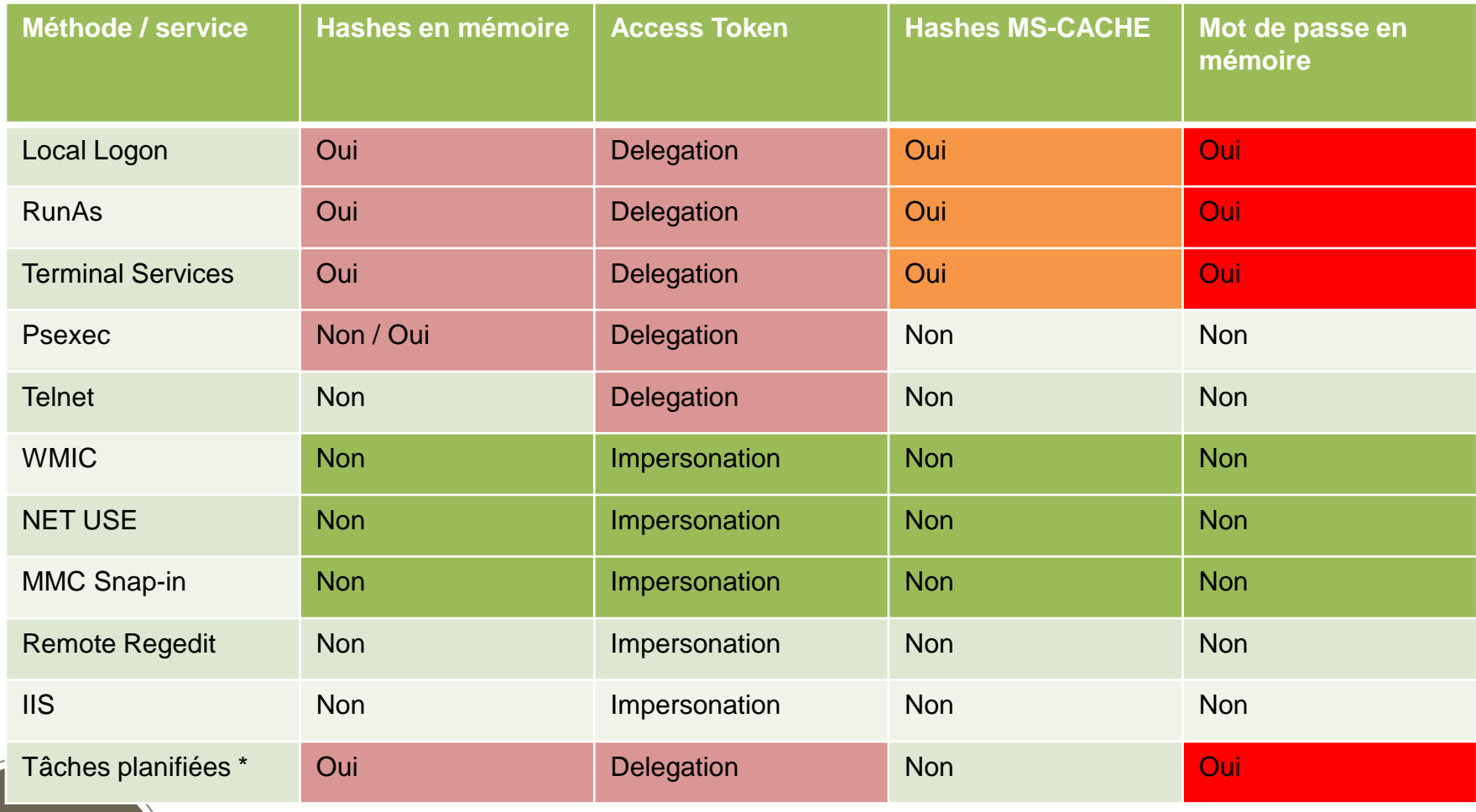

\* La tâche a été lancée au moins une fois

Les méthodes d'administration

- Toutes les formes de sessions interactives laissent des traces exploitables
- Préférer *RunAs* + *Psexec* plutôt que *Psexec -u*
- Back to scripting ?
- Pas forcément !
	- Fermer ces sessions interactives correctement (*Log Off*) et les *hashes* et mots de passe disparaissent de la mémoire de LSASS
	- De nombreuses tâches d'administration peuvent être réalisées à distance via la *Microsoft Management Console*

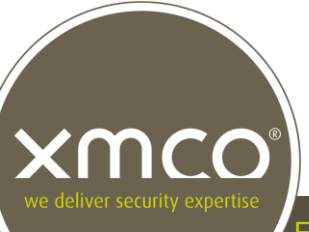

#### Les outils

- **Mimikatz:** 
	- Mots de passe et *hashes* NT/NTLM en mémoire
	- Pas (plus) d'injection dans LSASS
	- Compatible avec toutes les versions Windows supportées par Microsoft (32 / 64 bits)
	- Mention spéciale pour toute les fonctionnalités supplémentaires (récupération de clefs privées, du contenu du *Credential Manager,* Kerberos etc.)
	- Open-source

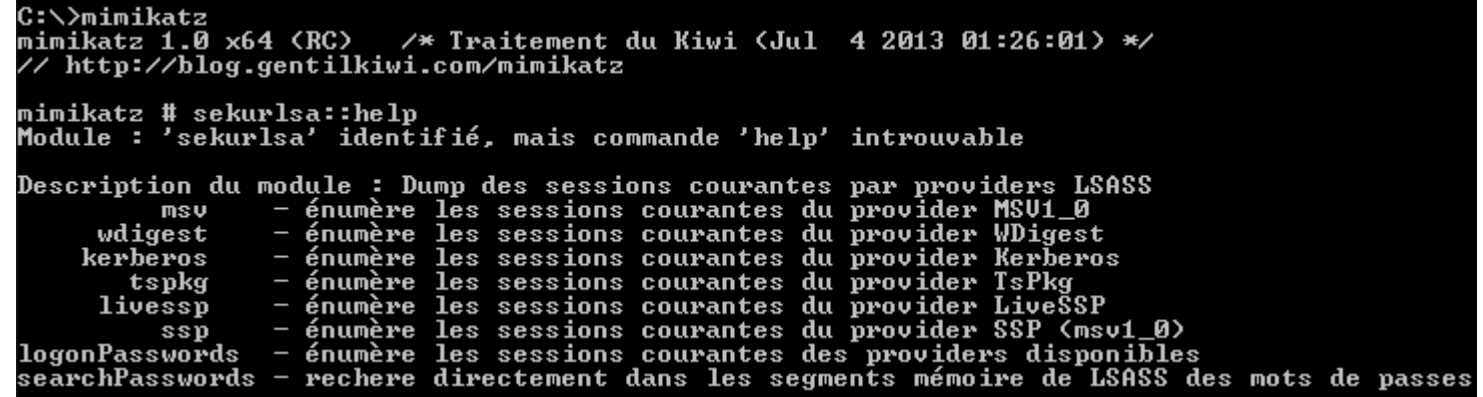

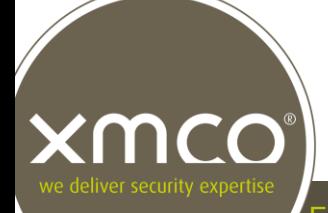

#### Les outils

- **Windows Credentials Editor:** 
	- Mots de passe en mémoire (*Wdigest* seulement)
	- Réalise l'attaque Pass-The-Hash, Pass-The-Ticket
	- Compatible 64 bits

∖>wce −ŀ v1.41beta (X64) (Windows Credentials Editor) - (c) 2010-2013 Amplia Security - by Hernan Ochoa (hernan@ampliasecurity.com) -h for help. Options

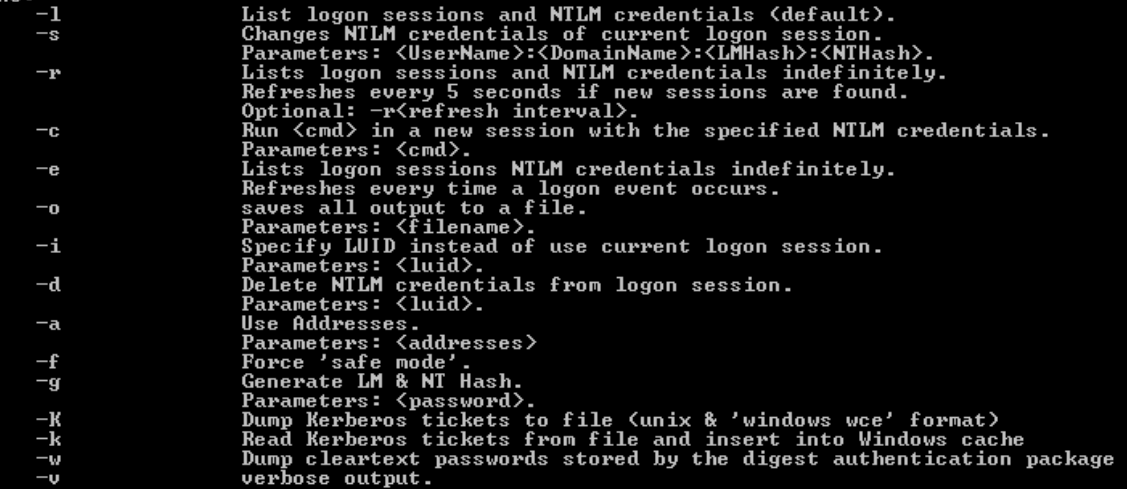

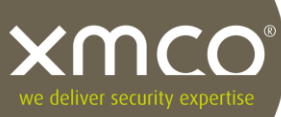

#### Les outils

- **QuarksPwDump:** 
	- *Hashes* LM/NTLM et MS-Cache locaux (SAM et NTDS.DIT)
	- Stable et compatible 64 bits
	- Pas d'injection dans LSASS
	- Open-source

u0.2b -<<QuarksLab>> quarks-pwdump.exe <options> **Options :** -d̀hl --dump-hash-local -and<br>-dhdc --dump-hash-domain-cached<br>-dhd --dump-hash-domain (NTDS\_FILE must be specified)<br>-db --dump-bitlocker (NTDS\_FILE must be specified) --ntds-file FILE 'nt -hist --with-history (optional)<br>-t --with-history (optional)<br>-o --output FILE (optional, if no=>stdout) Example: quarks-pwdump.exe --dump-hash-domain --with-history C:ヽ>

#### Les outils

- **L'outil que vous avez développez vous-même :** 
	- Inconnu des antivirus
	- Vous savez ce qui se passe sous le capot
	- Vous pouvez corriger les bugs vous-même (ex: support tardif des mots de passe accentués dans WCE)
	- Vous pouvez implémenter plusieurs méthodes d'exploitation à utiliser en fonction du contexte et des privilèges disponibles

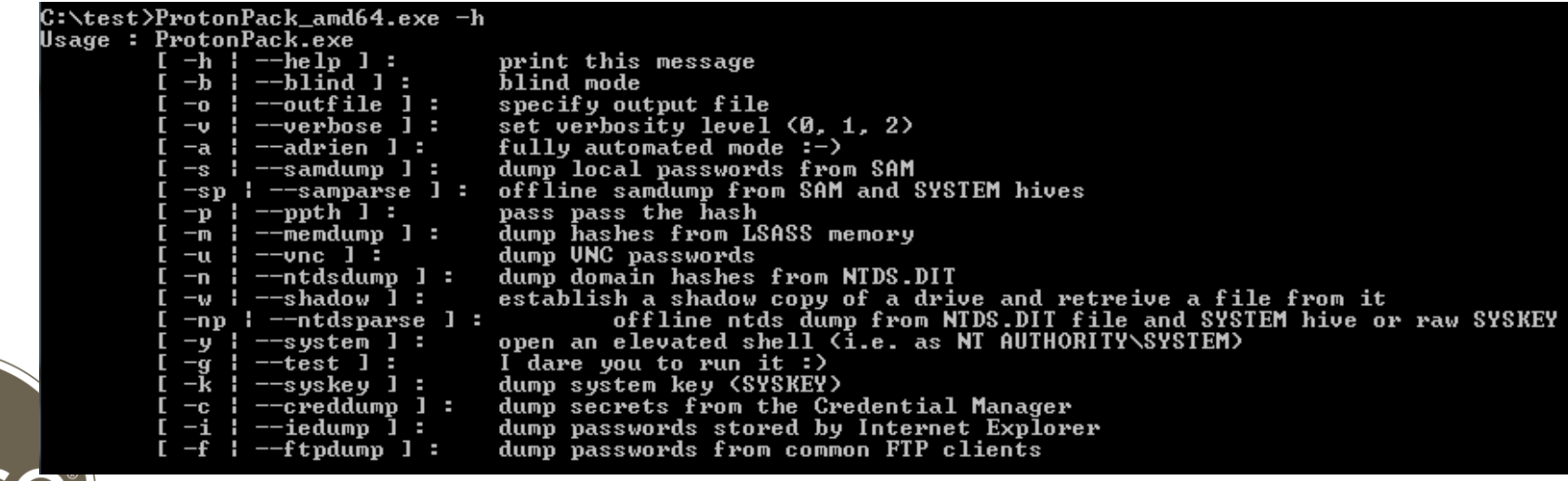

## **Agenda**

- **Diectifs**
- **E** Contexte de l'étude
	- Le SSO Microsoft
	- Types de données recherchées
- **Réalisation** 
	- Inventaire des méthodes d'administration et des outils d'intrusion
	- Environnement de test
- Résultats & Conclusions
	- Sur les méthodes d'administration
	- Sur les outils
- « Quick Wins »

nco

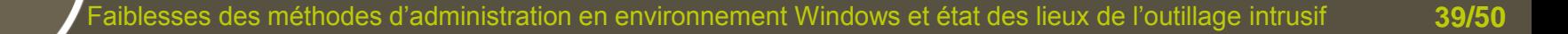

Désactiver le privilège SE\_DEBUG\_NAME

- La présence de fonctionnalités de débuggage n'a pas de sens sur des serveur en production, ni sur des postes de travail non dédiés au développement
- Sans ce privilège, les outils ne peuvent pas accéder à la mémoire du processus LSASS
- Les groupes pouvant activer ce privilèges peuvent être définis via une Stratégie de Groupe

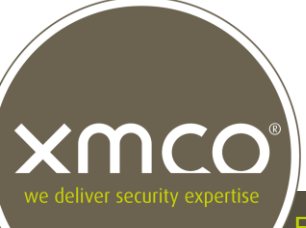

### Désactiver le privilège SE\_DEBUG\_NAME

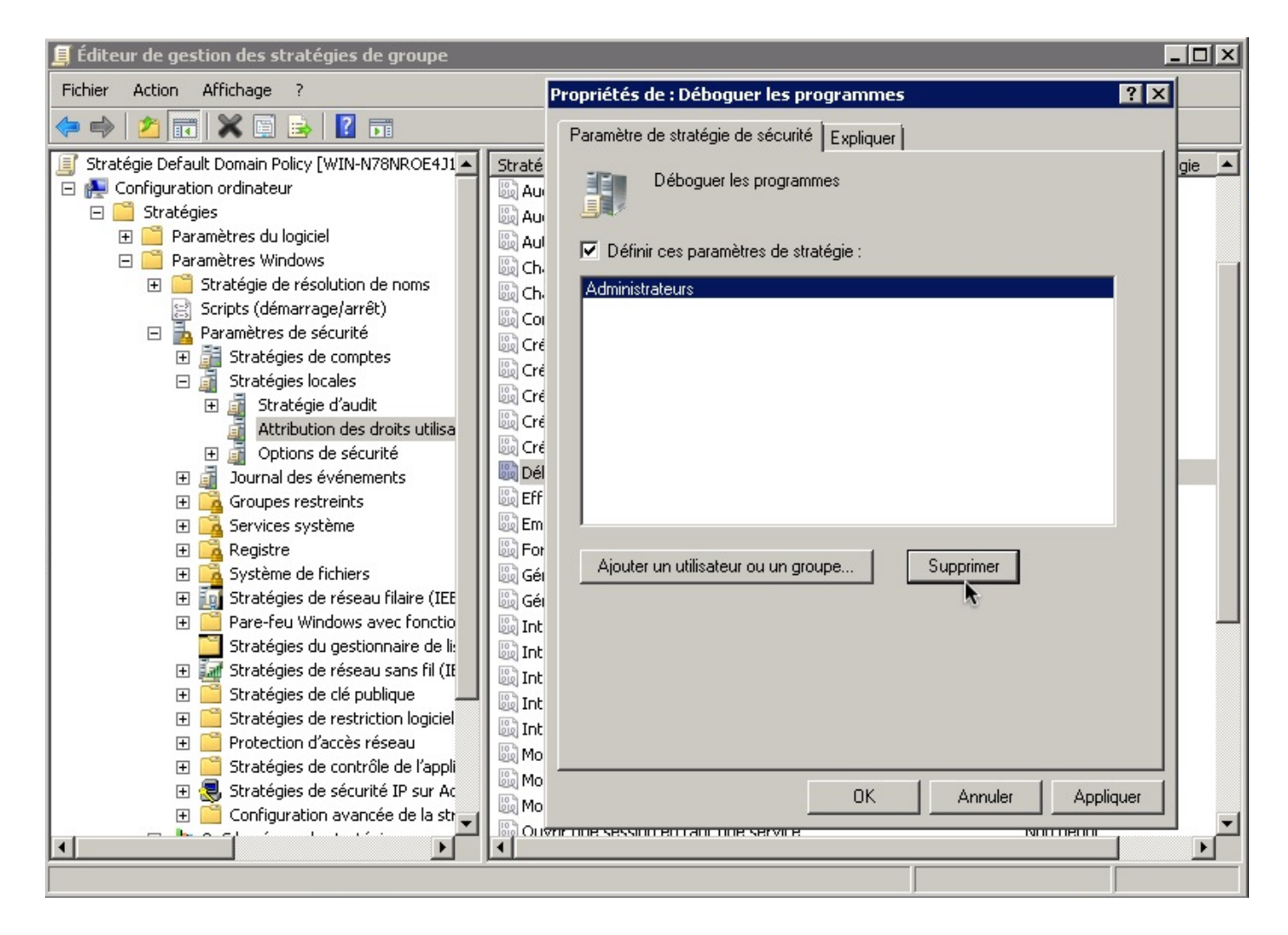

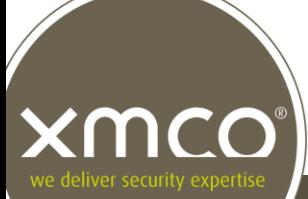

Désactiver la délégation pour les comptes sensibles

- Recommandé par Microsoft et par le *SANS Institute*
- Risque d'effet de bord avec certaines applications tierces si ce réglage est positionné sur tous les comptes du domaine
- Mais comme les comptes membres du groupe « Admins du domaine » ne sont utilisés que pour réaliser des tâches d'administration, aucun problème
- Également applicable via des Stratégies de Groupe

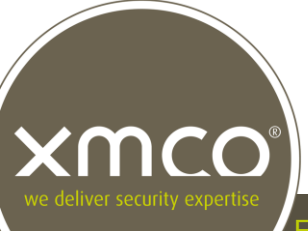

### Désactiver la délégation pour les comptes sensibles

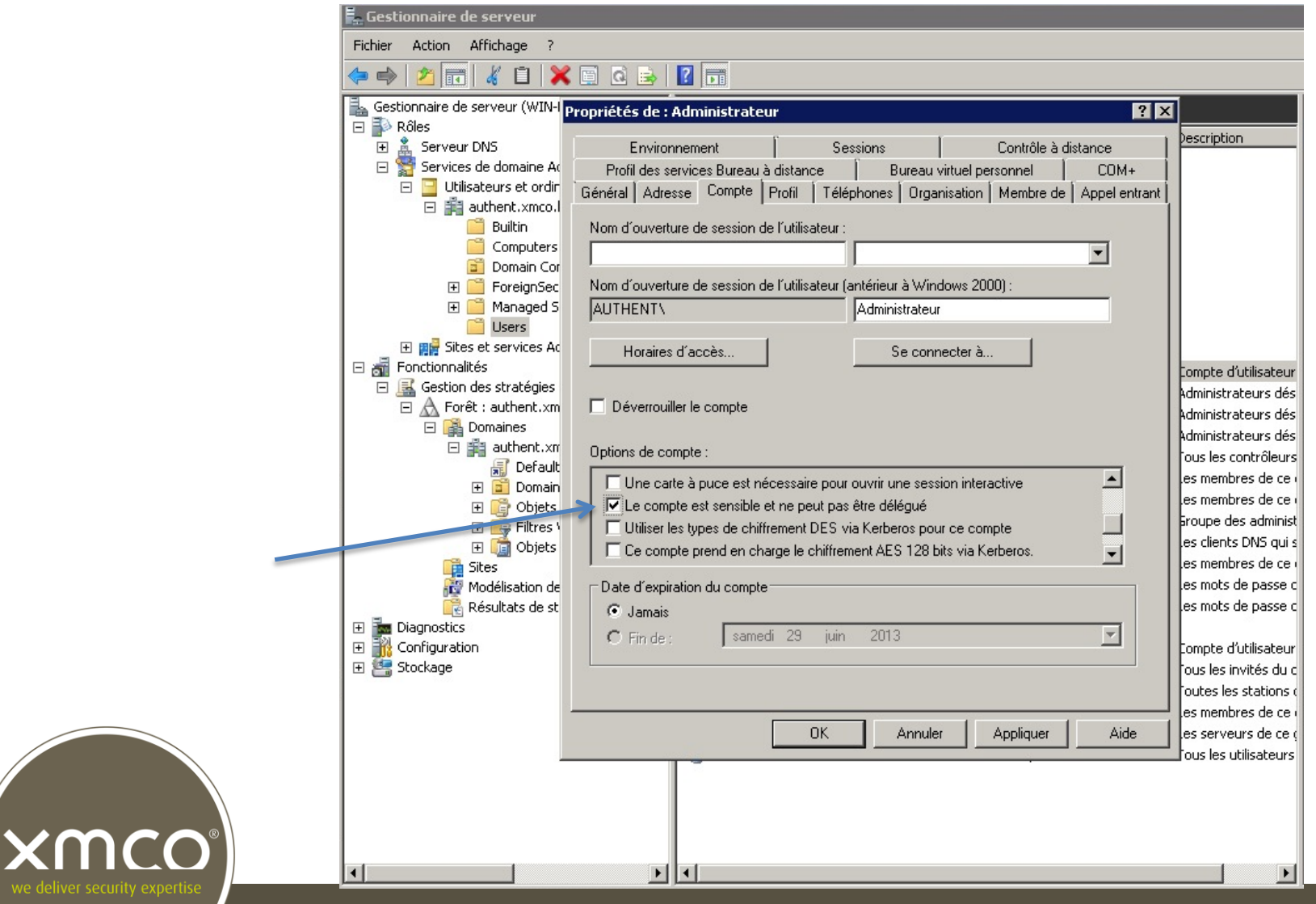

Faiblesses des méthodes d'administration en environnement Windows et état des lieux de l'outillage intrusif **43/50**

Désactiver les *Authentication Packages* non utilisés

- Désactiver *Wdigest* peut ne pas poser de problème
- Mais difficile de désactiver *Kerberos* ou *TsPkg...*
- **Clef registre, donc applicable par Stratégie de Groupe**

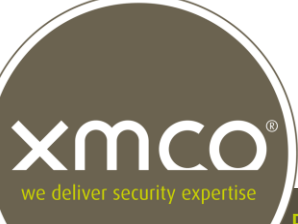

### Désactiver les *Authentication Packages* non utilisés

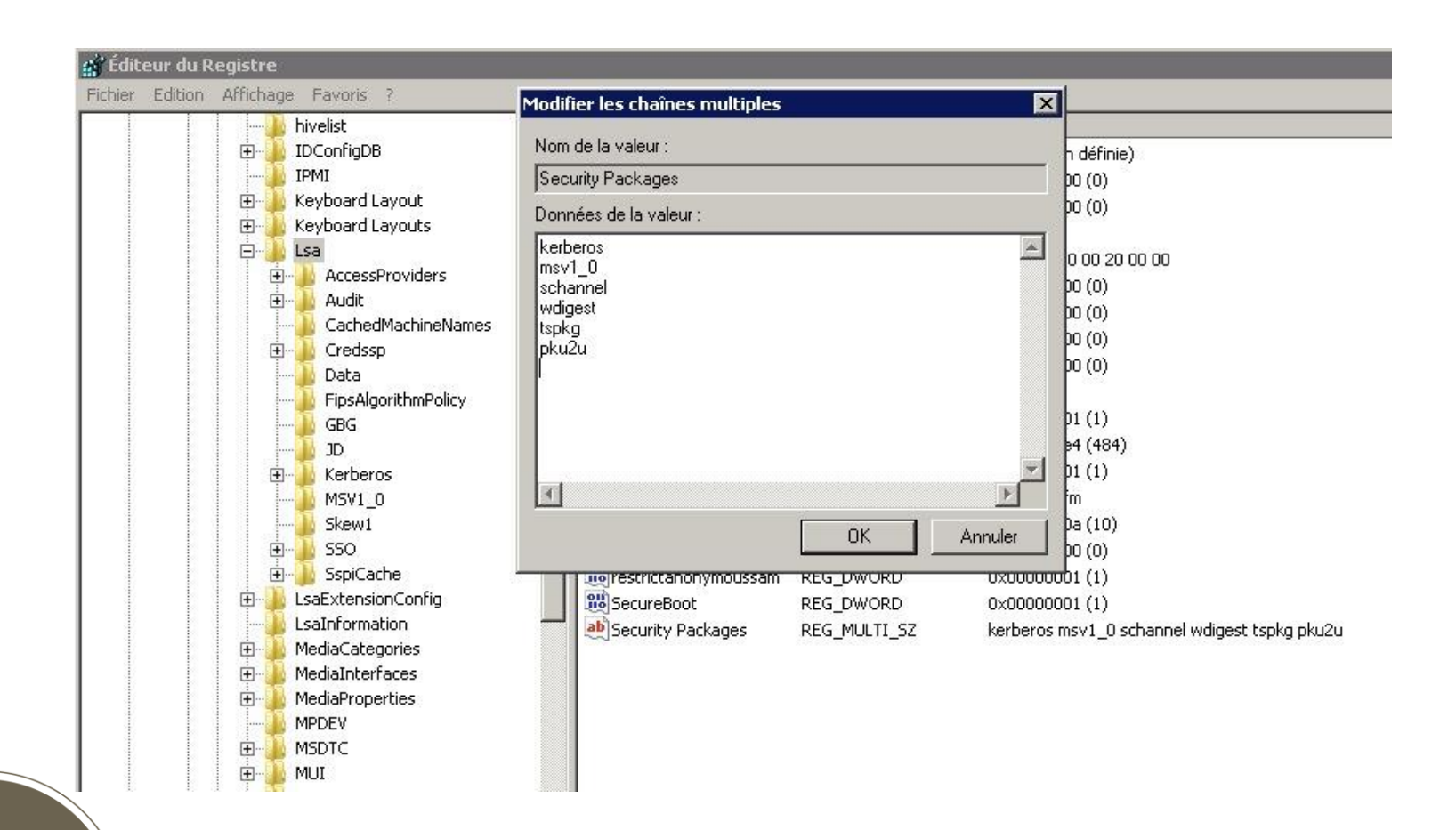

XMCO

## *QuickWin* **#bonus**

### Désactiver la fonctionnalité *Volume Shadow Copy*

- Un service permettant d'effectuer des sauvegarde à chaud
	- Ouvre un accès « Shadow » sur un disque
	- …et permet la copie de fichiers verrouillés par le système
- **Joker de l'attaquant / auditeur** 
	- Récupération des fichiers SAM, SYSTEM, NTDS.DIT, etc.
	- Sans actions « agressives » réalisées sur la machine
	- Sans risque de détection par les Antivirus
- Egalement applicable via une Stratégie de Groupe

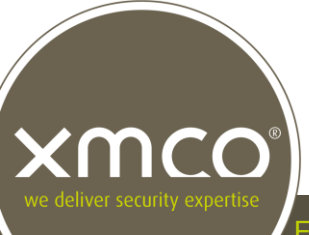

### *QuickWin* **#bonus**

XMCO e deliver security expertis

### Désactiver la fonctionnalité *Volume Shadow Copy*

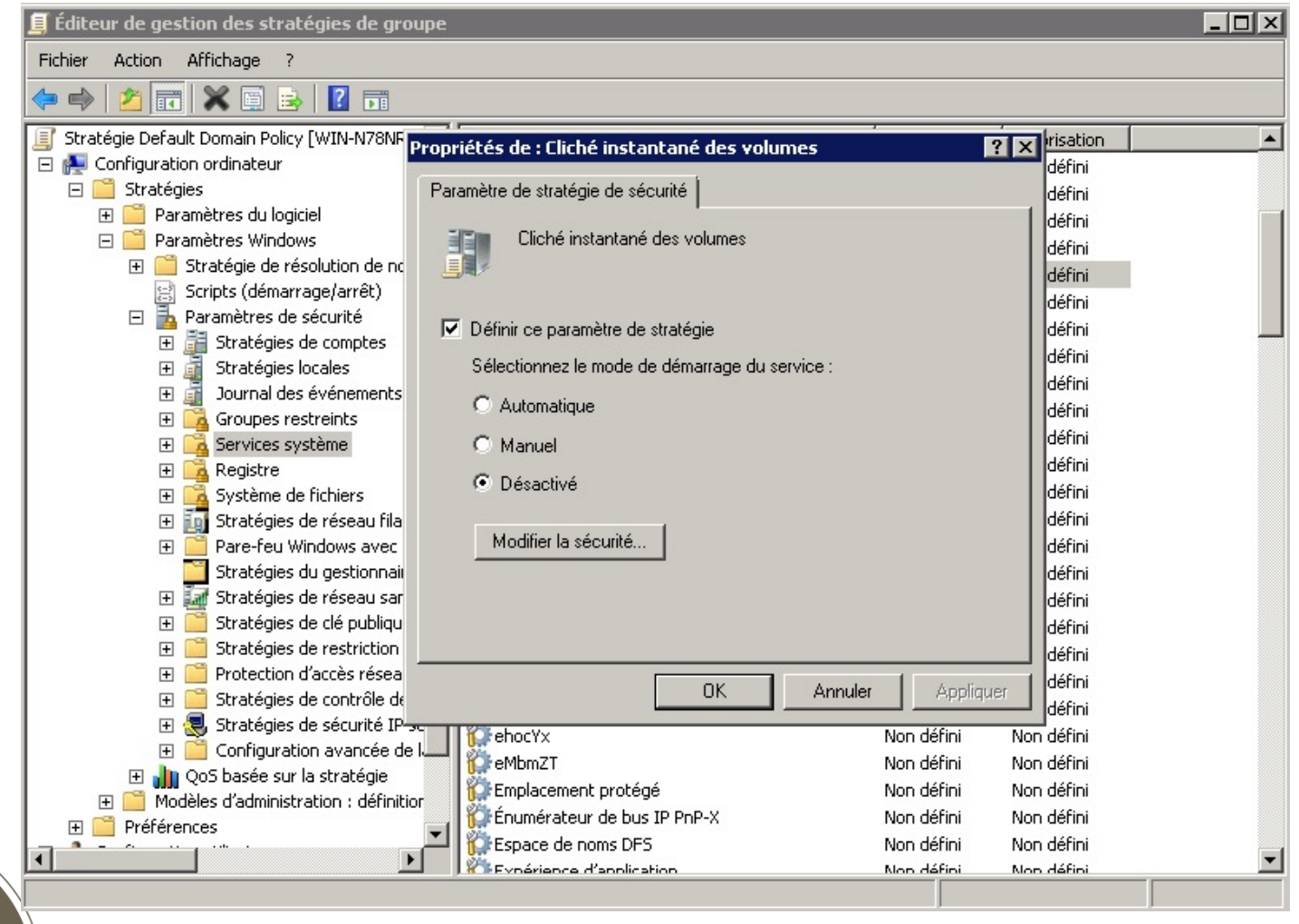

## **Quoi de neuf ?**

En 2014

- Ces résultats datent de presque 1 an, mais peu de changements constatés :
	- Mimikatz v2
	- Des améliorations sur Windows 8.1 / Server 2012 R2

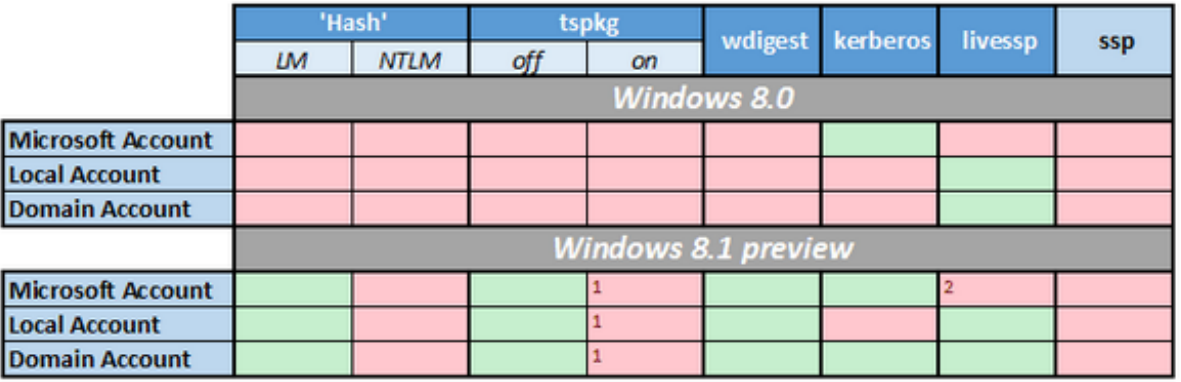

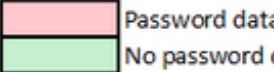

Password data in memory No password data in memory

1. tspkg is off by default (but needed for remoteapps/ts)

2. little bug, not encrypted in memory: real cleartext

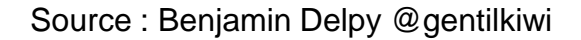

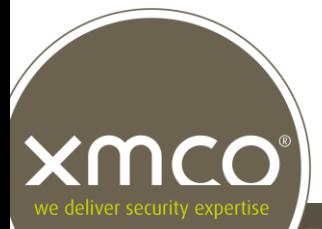

## **Fin de la présentation**

Questions ?

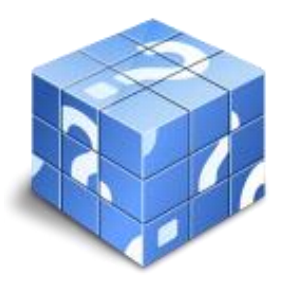

#### marc.lebrun@xmco.fr

**www.xmco.fr**

**Twitter : @CERT-XMCO**

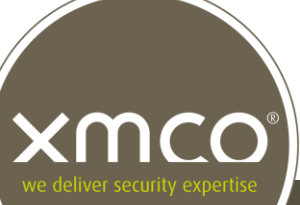

Faiblesses des méthodes d'administration en environnement Windows et état des lieux de l'outillage intrusif **49/50**

### **Références**

- http://digital-forensics.sans.org/blog/2012/03/21/protecting-privileged-domain-accountsaccess-tokens
- https://files.sans.org/summit/forensics11/PDFs/Protecting%20Privileged%20Domain%20Acc ounts%20during%20Live%20Response.pdf
- http://download.microsoft.com/download/7/7/A/77ABC5BD-8320-41AF-863C-6ECFB10CB4B9/Mitigating%20Pass-the-Hash%20(PtH)%20Attacks%20and%20Other%20Credential%20Theft%20Techniques\_Engl ish.pdf
- http://www.ampliasecurity.com/research/wcefaq.html#preventcleartextpwddump
- http://blog.gentilkiwi.com
- http://technet.microsoft.com/en-us/library/cc787567%28v=ws.10%29.aspx
- http://www.imperva.com/docs/HII\_The\_Non-Advanced\_Persistent\_Threat.pdf
- http://bernardodamele.blogspot.fr/
- https://docs.google.com/spreadsheet/ccc?key=0AkeXPencMnydGhwR1VvamhlNEljVHlJdVkxZ2RIaWc